Centro de Formação da Associação de Professores de Matemática

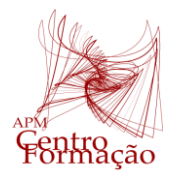

Entidade Formadora Certificada – Registo de acreditação CCPFC/ENT-AP- 0534/23

## VIII Encontro Dias Casio+ 2024

**PROPOSTA DE RESOLUÇÃO DA TAREFA 2 | ALTURAS E ENVERGADURAS TAREFA ADAPTADA GRUPO TRABALHO PROFESSORES TURMAS PILOTO 10º ANO MATEMÁTICA A**

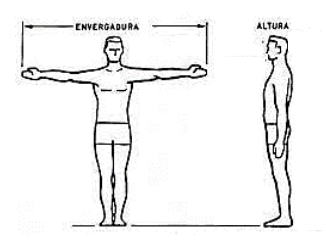

Na tabela ao lado encontram-se as alturas e as envergaduras dos alunos de uma turma.

- **1.** Relacione os dados obtidos representando com a ajuda da sua calculadora um diagrama de dispersão.
- **2.** Haverá correlação entre a altura e a envergadura dos alunos? Sugestão: analise se os pontos do diagrama se aproximam de alguma reta imaginária.
- **3.** Determine o coeficiente de correlação e a equação da reta de regressão.
- **4.** Determine, com aproximação às unidades, a envergadura de um aluno que meça 157 cm de altura.

## **Sugestão:**

Trate em separado os valores da tabela, para o caso das raparigas (dados a cor rosa) e para o caso dos rapazes (dados a azul) e faça um estudo idêntico ao anterior.

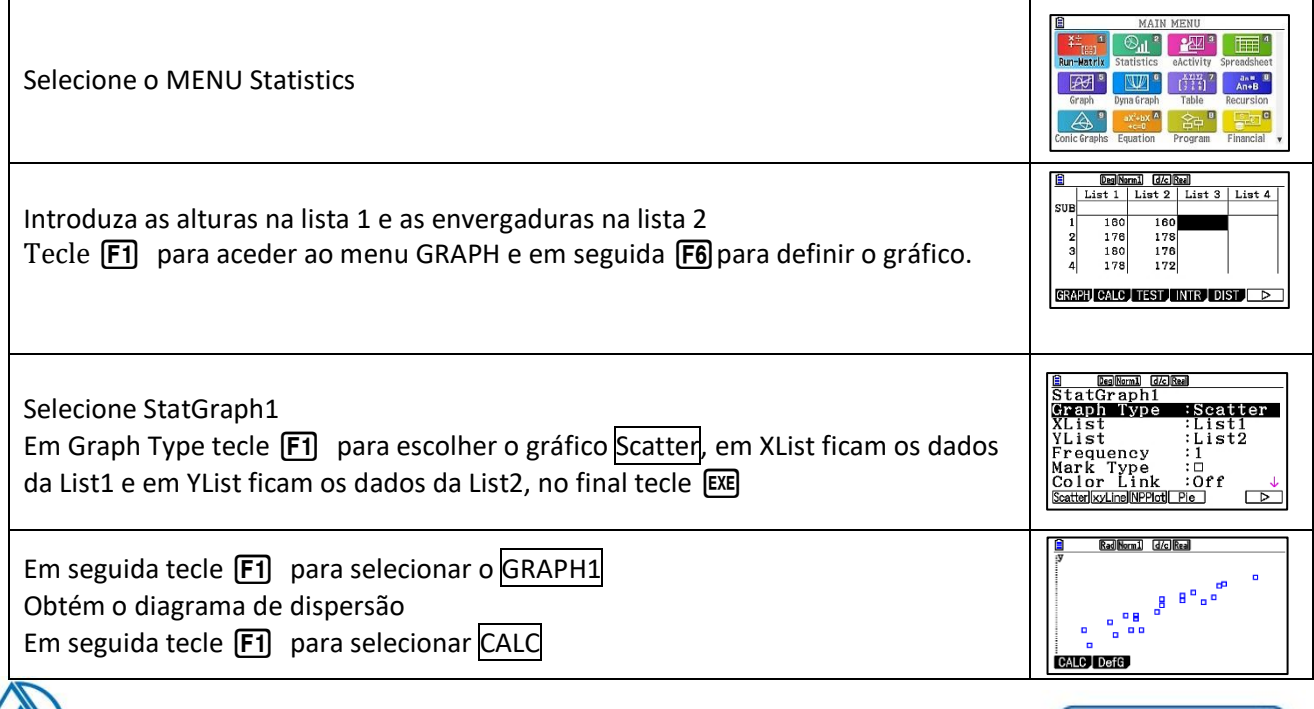

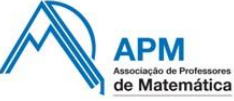

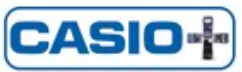

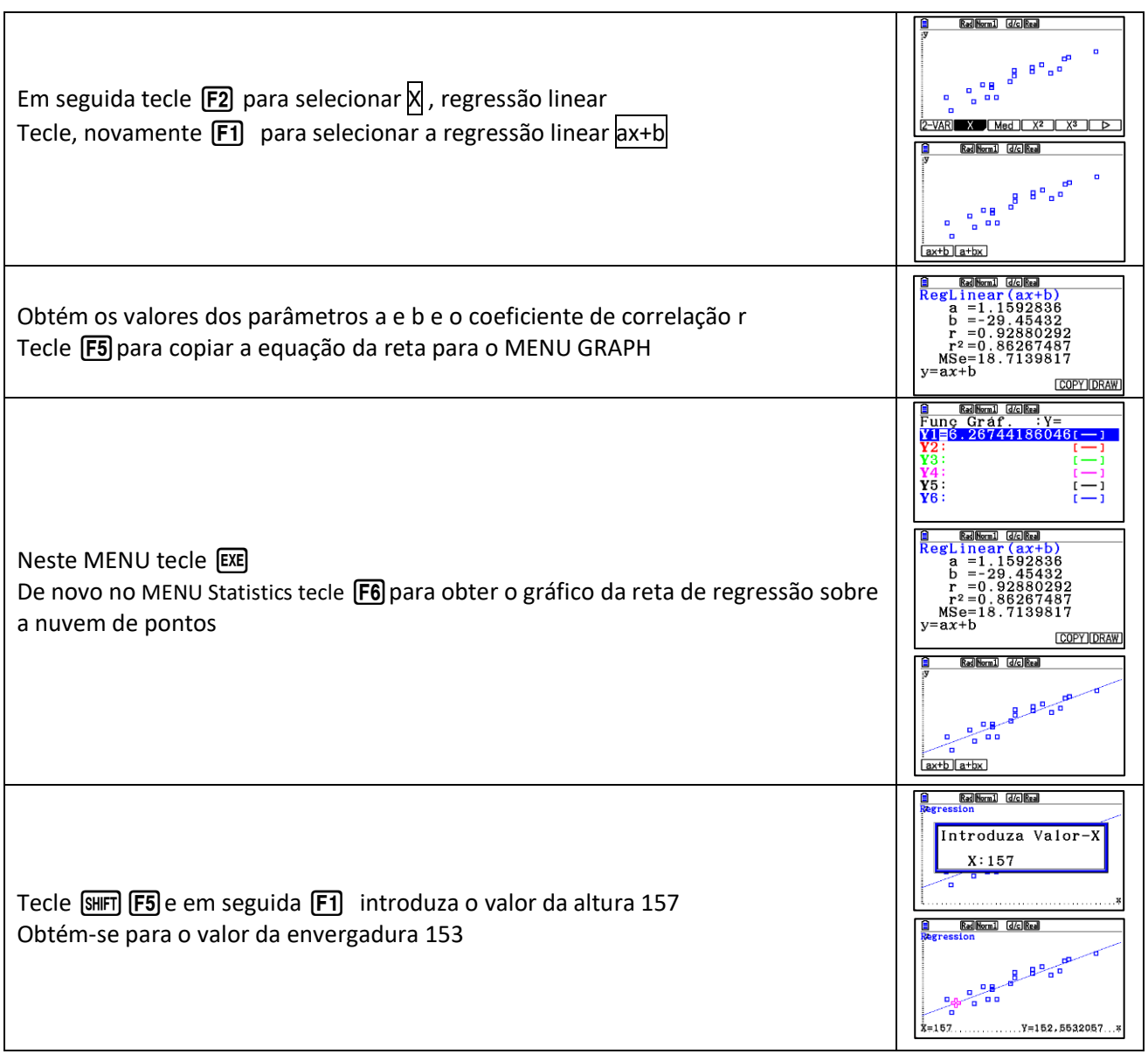

Repita os procedimentos anteriores para resolver a proposta da sugestão.

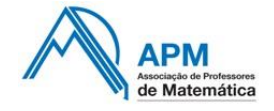

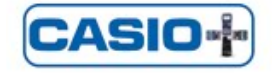